**报吗-股识吧**

每本5元。

**2022** 8

 $1$  100  $*$  0.05%  $=\n2$  500  $2 \t\t 5$  $1$  $2<sub>l</sub>$  $3<sub>ms</sub>$  $4<sub>1</sub>$ 

 $\frac{1}{2}$  :  $\frac{1}{2}$  :  $\frac{1$ 

柜台提交申报表-交款

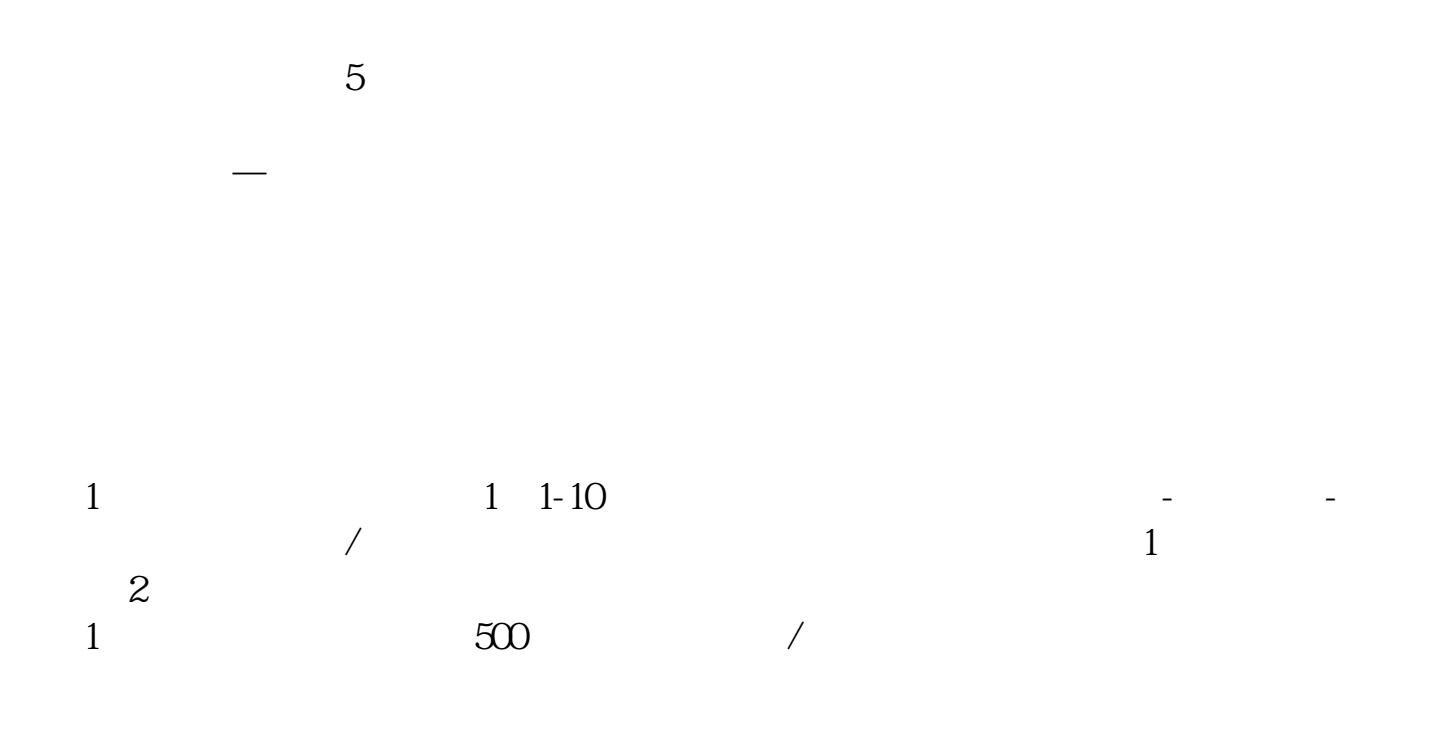

网上申报:登录申报页面-找到印花税申报-选择征收项目-填写数据-提交申报-扣款

大厅申报:领取印花税申报表一式两份-填写企业信息和申报内容-盖公章-

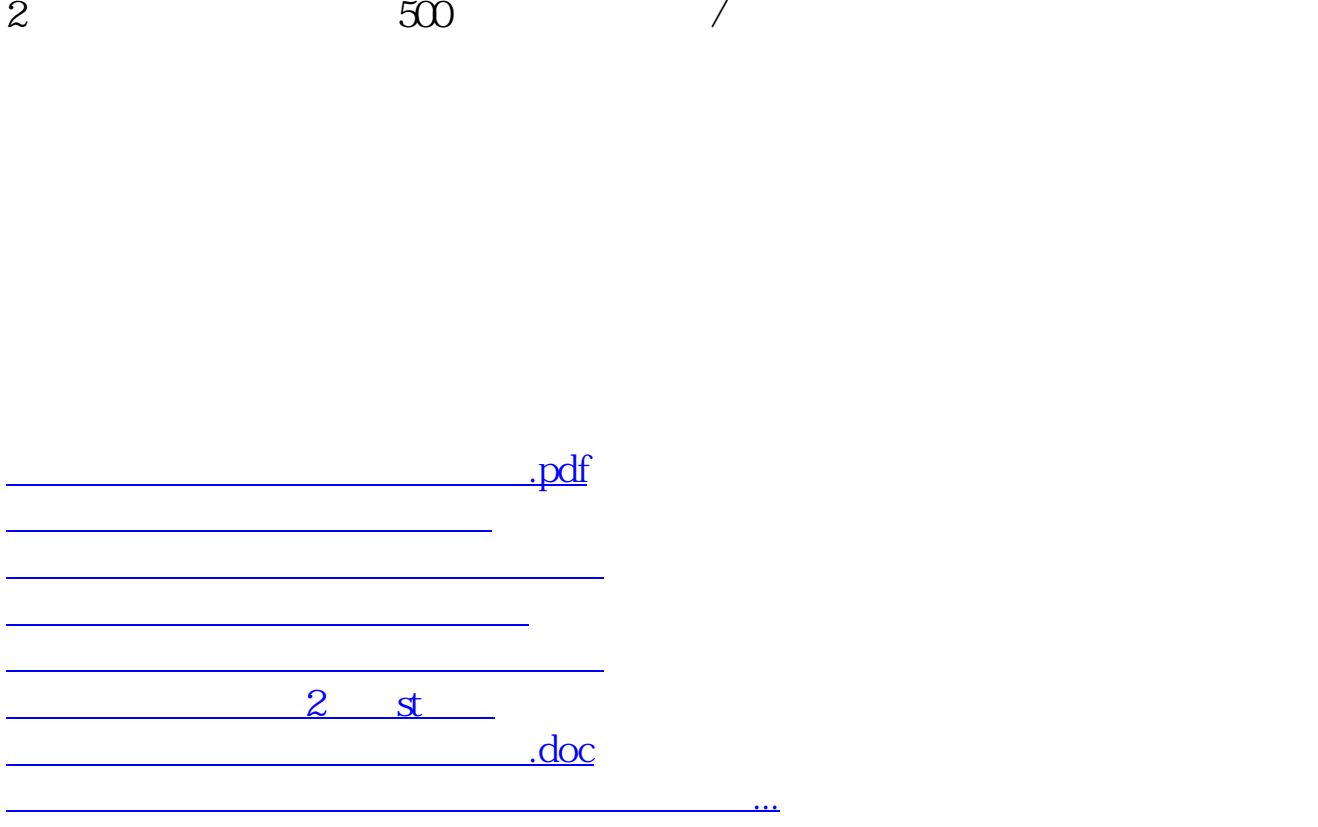

<https://www.gupiaozhishiba.com/chapter/28054465.html>